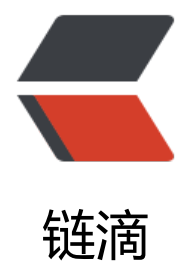

# IDEA 插件 Lom[bok](https://ld246.com) 基本介绍和使用

作者: Mckaymk

原文链接:https://ld246.com/article/1576329466405

来源网站:[链滴](https://ld246.com/member/Mckaymk)

许可协议:[署名-相同方式共享 4.0 国际 \(CC BY-SA 4.0\)](https://ld246.com/article/1576329466405)

## **1、基本介绍**

Project Lombok is a java library that automatically plugs into your editor and build tools, spici g up your java.

Never write another getter or equals method again, with one annotation your class has a fully featured builder, Automate your logging variables, and much more.

以上为官网介绍,简而言之,Lombok通过注解的方式,简化代码,进行快速开发,通过注解帮你在 译的时候生成相应的代码!如getter等方法!

### **2、[插件安](https://www.projectlombok.org/)装**

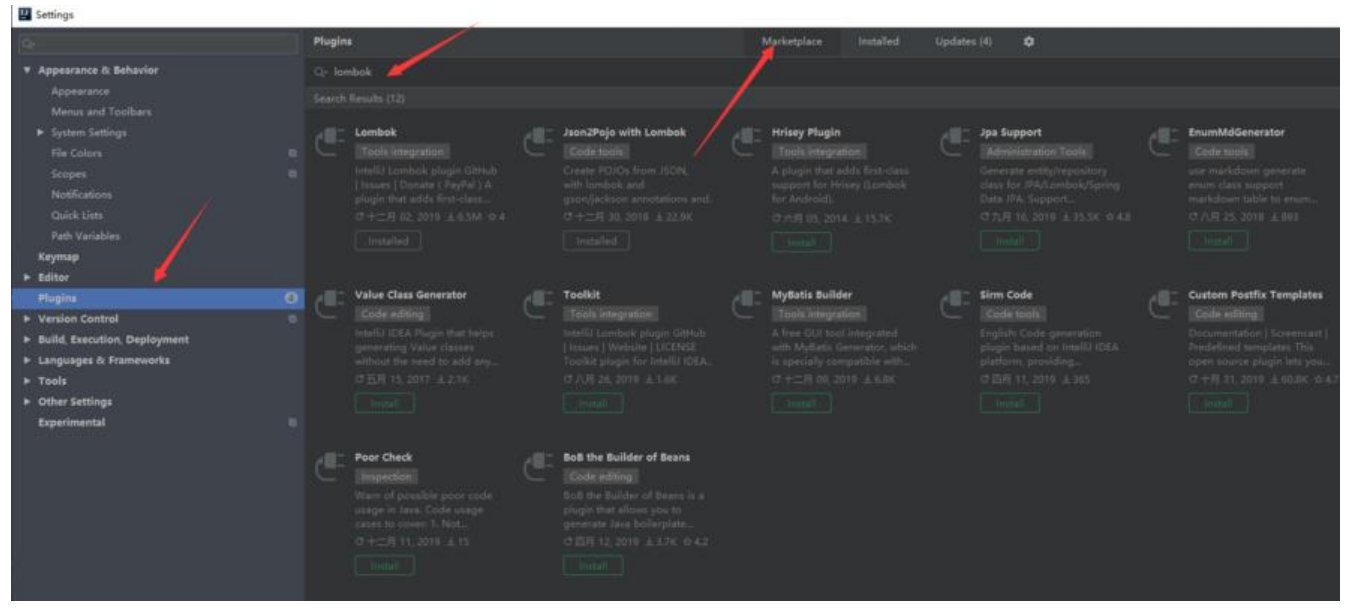

在IDEA的插件中心搜索lombok,点击安装,完成后,重启即可!

### **3、简单使用**

1、开启Annocation Processors

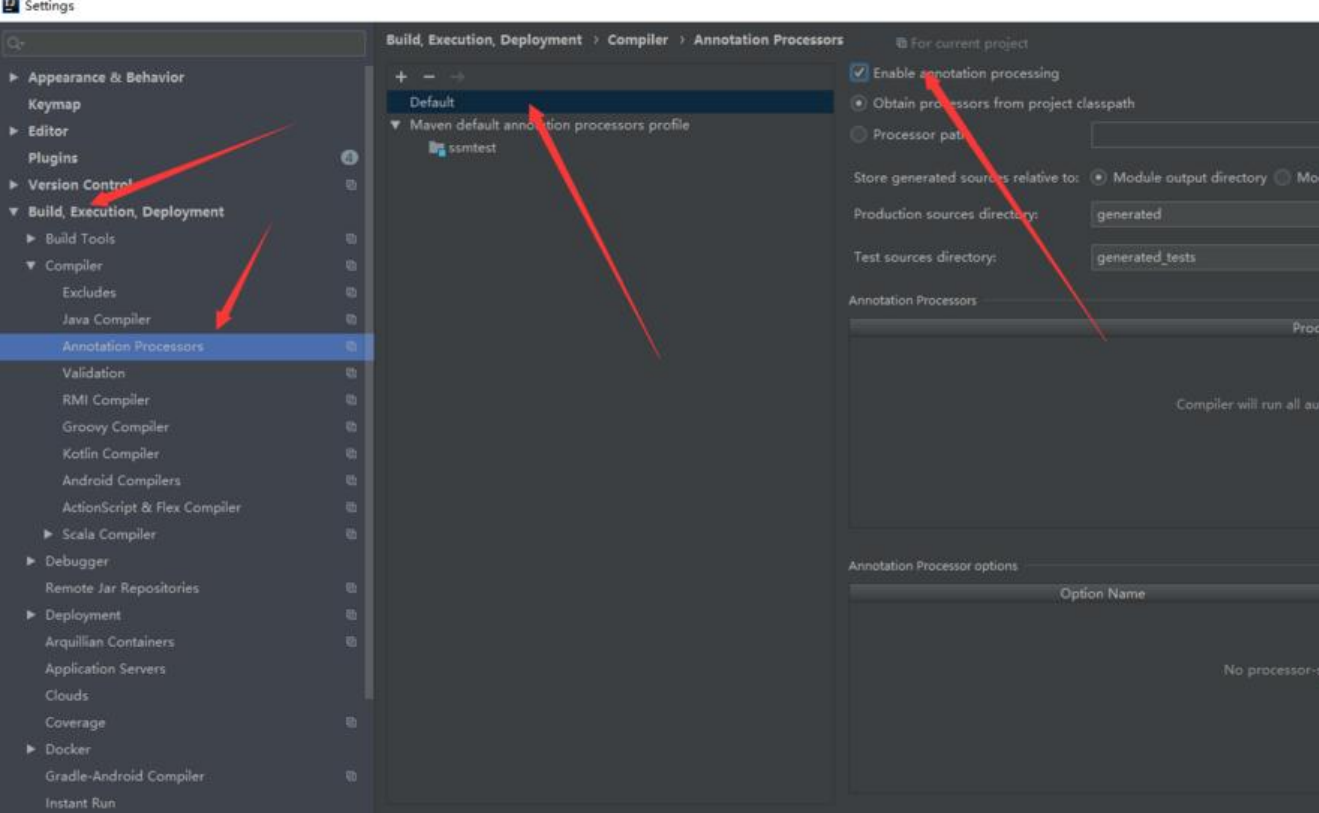

如上图所示,开启IDEA的Annocation Processors。

```
2、添加依赖
```

```
<dependency> 
   <groupId>org.projectlombok</groupId> 
   <artifactId>lombok</artifactId> 
   <version>1.18.4</version> 
   <scope>provided</scope> 
</dependency>
```
在maven的pom.xml文件中添加上面的依赖,便可以使用

### **4、相关注解简单介绍**

- @Setter/@Setter :注解在属性上;为属性提供 setter/getter方法
- @ToString:为类生成tostring方法,输出类名和所有属性
- @EqualsAndHashCode:生成equal和hashCode方法,可以通过参数,排除一些属性
- @NoArgsConstructor :注解在类上;为类提供一个无参的构造方法

```
● @RequiredArgsConstructor: 会生成一个包含常量 (final修饰) , 和标识了NotNull的变量的构
方
```
法 。

- @AllArgsConstructor :注解在类上;为类提供一个全参的构造方法
- @Data ;注解在类上相当于@Getter、@Setter、@ToString 等几个注解的合集。
- @Log4j :注解在类上,为类提供一个属性名为log 的 log4j 日志对象
- @Cleanup:帮助关闭资源
- @Synchronized : 万法级别,添加同步锁
- @SneakyThrows : 等同于try/catch 捕获异常
- @NonNull : 非null注解,参数为null会抛出空指针异常
- @Value : @Data类似, 区别在于它会把所有成员变量默认定义为private final修饰, 并且不会生成 et方法
- @Accessors注解:类级别,控制各种方法操作。

● fluent: boolean值,默认为false。此字段主要为控制生成的getter和setter方法前面是否带 get/set; false带, true不带。

● chain: boolean值, 默认false。如果设置为true, setter返回的是此对象, 可以链式调用方法。

● prefix : 设置前缀 例如: @Accessors(prefix = "abc") private String abcAge 当生成get/set 法

时,会把此前缀去掉

#### 以下是编译前的代码

import lombok.Data; import lombok.experimental.Accessors;

```
/**
 * @author Mckay
 * @create 2019-12-14
* @description lombok简单示例, 编译前
 **/
@Data
@Accessors(chain = true)
public class Student {
   private String name;
   private int age;
   private String gender;
   public static void main(String[] args) {
      Student student = new Student();
      student.setName("小明").setAge(24).setGender("男");
      System.out.println(student);
   }
}
```
#### 以下是编译后的代码

```
//
// Source code recreated from a .class file by IntelliJ IDEA
// (powered by Fernflower decompiler)
// lombok简单示例, 编译后
```

```
public class Student {
   private String name;
   private int age;
   private String gender;
   public static void main(String[] args) {
      Student student = new Student();
      student.setName("小明").setAge(24).setGender("男");
      System.out.println(student);
   }
   public Student() {
   }
   public String getName() {
      return this.name;
   }
   public int getAge() {
      return this.age;
   }
   public String getGender() {
      return this.gender;
   }
   public Student setName(String name) {
     this.name = name;
     return this;
   }
   public Student setAge(int age) {
     this.age = age;
      return this;
   }
   public Student setGender(String gender) {
      this.gender = gender;
      return this;
   }
   public boolean equals(Object o) {
    if (o == this) {
        return true;
     } else if (!(o instanceof Student)) {
        return false;
      } else {
        Student other = (Student)o;
        if (!other.canEqual(this)) {
           return false;
        } else {
           label39: {
              Object this$name = this.getName();
              Object other$name = other.getName();
```

```
 if (this$name == null) {
              if (other$name == null) {
                  break label39;
 }
             } else if (this$name.equals(other$name)) {
               break label39;
 }
             return false;
 }
         if (this.getAge() != other.getAge()) {
             return false;
          } else {
             Object this$gender = this.getGender();
             Object other$gender = other.getGender();
            if (this $gender = = null) {
               if (other$gender != null) {
                  return false;
 }
             } else if (!this$gender.equals(other$gender)) {
               return false;
 }
             return true;
          }
        }
     }
   }
   protected boolean canEqual(Object other) {
     return other instanceof Student;
   }
   public int hashCode() {
     int PRIME = true;
    int result = 1;
     Object $name = this.getName();
    int result = result * 59 + ($name == null ? 43 : $name.hashCode());
    result = result * 59 + this.getAge();
     Object $gender = this.getGender();
    result = result * 59 + ($gender == null ? 43 : $gender.hashCode());
     return result;
   }
   public String toString() {
     return "Student(name=" + this.getName() + ", age=" + this.getAge() + ", gender=" + this
getGender() + ")";
   }
```

```
更多的详细的信息可以查看官网介绍
```
}